## *Features of Online Presentations Programs*

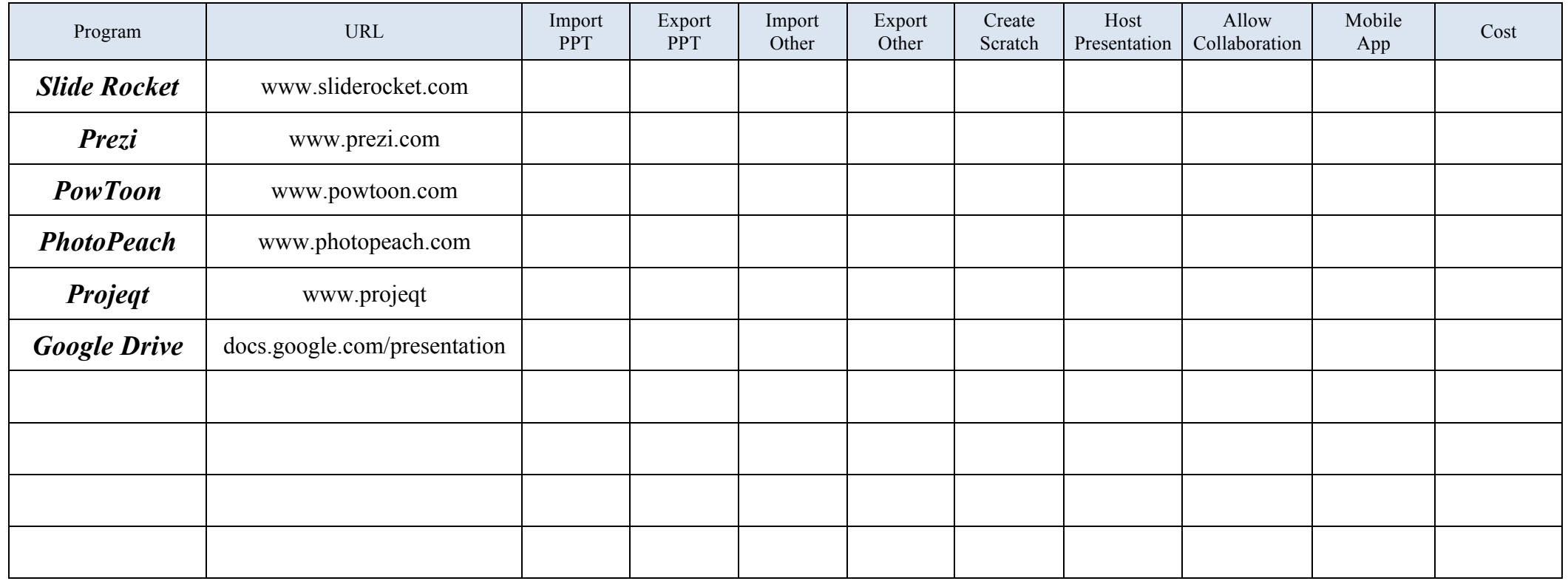

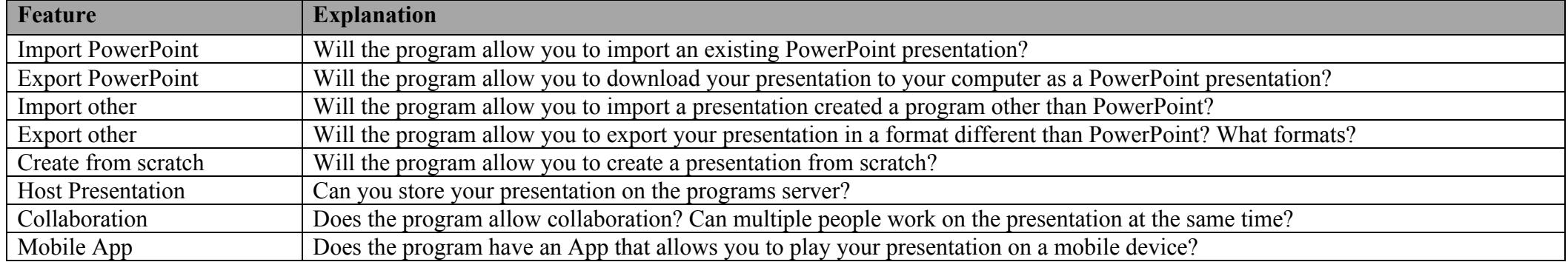

## *Presentation-level Features of Online Presentations Programs*

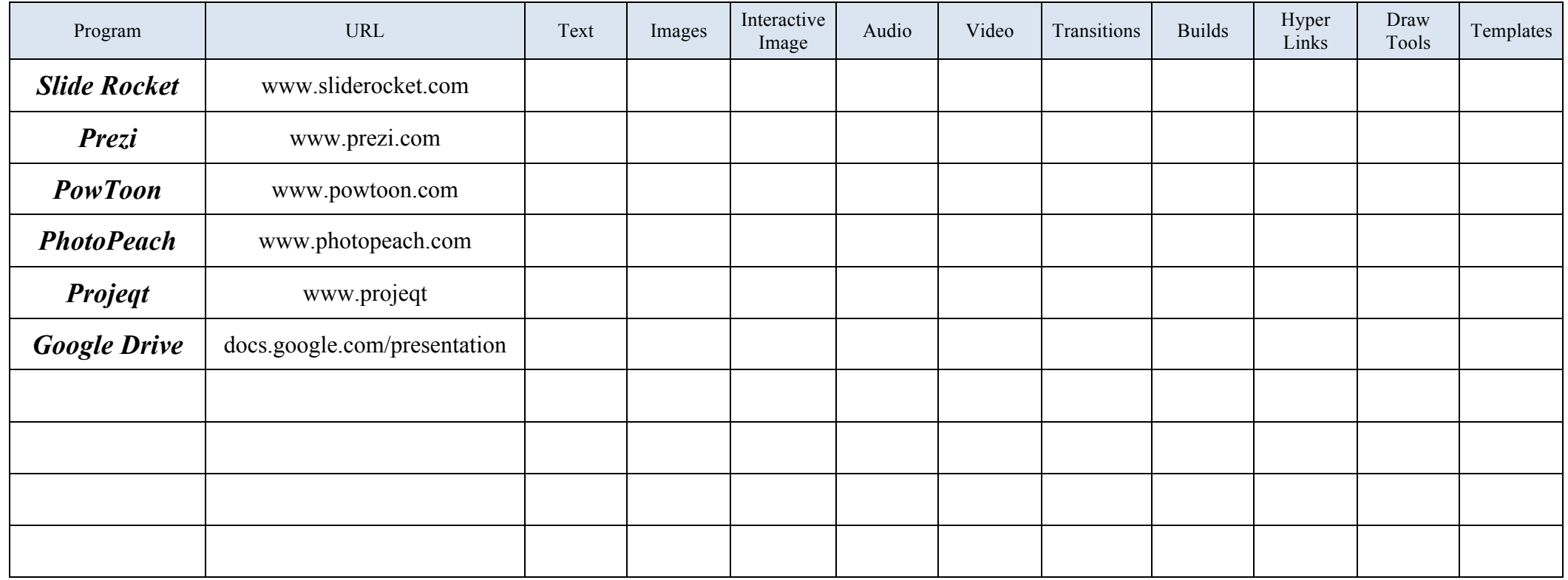

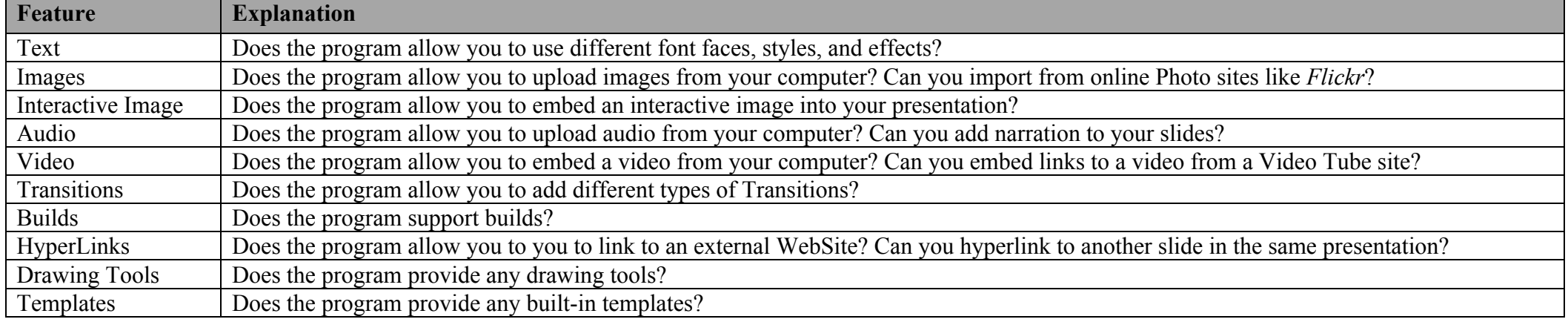